## **АВТОМАТИЗАЦИЯ ПРОЦЕССА ПОСТРОЕНИЯ ГЕОМЕТРИЧЕСКИХ МОДЕЛЕЙ ЛИЦЕВЫХ ИМПЛАНТОВ**

*Белорусский государственный университет информатики и радиоэлектроники г. Минск, Республика Беларусь*

*Котов В. С.* 

*Львов П.С. - ассистент кафедры ИПиЭ*

Целью работы является проектирование и разработка приложения для автоматизации процесса, который обеспечивает построение геометрических моделей лицевых имплантов. Приложение дает возможность создавать развертку поверхности модели повреждения кости для изготовления индивидуального импланта. Для этого необходимо провести компьютерную томографию черепа, она определяет качество стереолитографических моделей, а они в свою очередь – соответствие индивидуальных имплантатов анатомии человека. По данным компьютерной томографии строятся трехмерные реконструкции костных структур и мягких тканей. После этого, в приложении используется алгоритм, приведенный на рисунке 1.

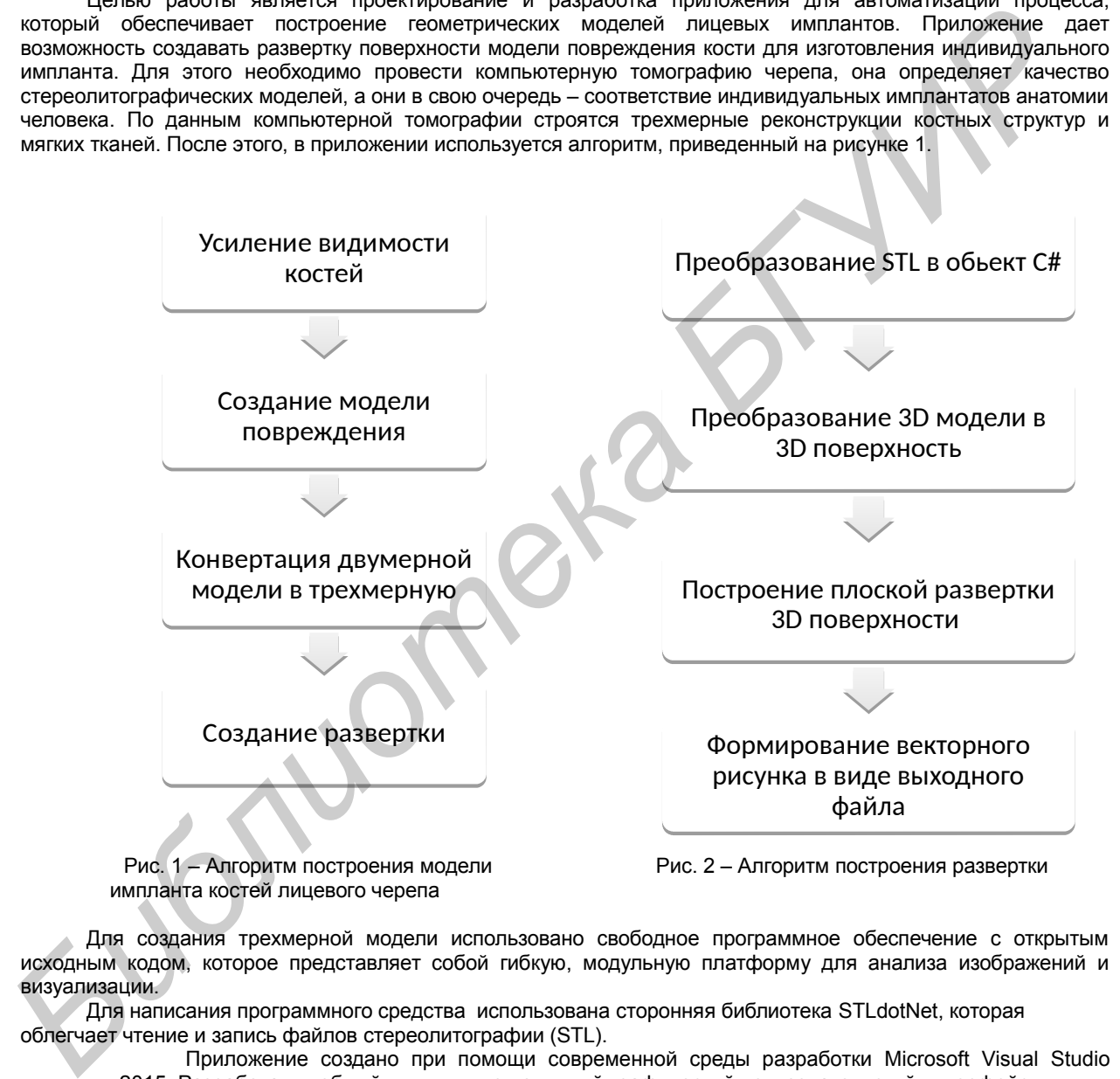

Для создания трехмерной модели использовано свободное программное обеспечение с открытым исходным кодом, которое представляет собой гибкую, модульную платформу для анализа изображений и визуализации.

Для написания программного средства использована сторонняя библиотека STLdotNet, которая облегчает чтение и запись файлов стереолитографии (STL).

Приложение создано при помощи современной среды разработки Microsoft Visual Studio 2015. Разработан удобный, интуитивно понятный графический пользовательский интерфейс.

Таким образом, в ходе работы разработано программное средство, которое обеспечивает автоматизацию процесса построения геометрических моделей лицевых имплантов. Она включает в себя приложение, реализованное на языке C#.

Список использованных источников:

1. Петцольд. Программирование для Microsoft Windows на С#. В 2-х Томах. Том 1: Пер. с англ. – Москва: Русская редакция, 2002. — 624 с.